**Cover Grabber +Активация Keygen Скачать бесплатно без регистрации For Windows 2022 [New]**

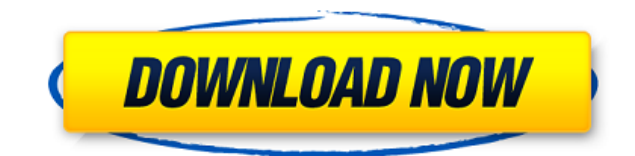

Копируйте обложки альбомов из MP3 легко и просто. Копируйте обложки альбомов из MP3 легко и просто. Отслеживайте последние обложки Last.fm с помощью lastfm-covergrabber-scraper. Отслеживайте последние обложки Last.fm с помощью lastfm-covergrabber-scraper. Автоматически загружайте обложки альбомов с Last.fm для всех каталогов альбомов. Автоматически загружайте обложки альбомов с Last.fm для всех каталогов альбомов. После того, как вы установили инструмент, все, что вам нужно сделать, это установить пакет в Ubuntu. sudo add-apt-repository ppa:fossfreedom/ppa Обновите репозиторий программного обеспечения и установите пакет lastfmcovergrabber-scraper. sudo apt-получить обновление sudo apt-get установить lastfm-covergrabber-скребок После установки. Перейдите в System/Administration/lastfm-covergrabber-scraper в Ubuntu. Вы будете перенаправлены на основной интерфейс программы. Теперь мы собираемся настроить программное обеспечение для этого. Вставьте API-токен Last.fm в поле «Токен». Будем признательны за отзывы об этом инструменте и предложения по улучшению. Спасибо. А: Вы можете использовать coverfetcher ( для этого он уже упакован для Ubuntu. Редактировать: если вам нужны обложки для определенных альбомов, а не для всех альбомов в каталоге, вы можете посмотреть lastfm-covergrabber-scraper ( это тоже делает. Вам также нужно будет установить пакет python-lastfm . Coverfetcher и covergrabber можно установить с помощью команды: sudo apt-get установить lastfm-coverfetcher lastfm-covergrabber-скребок Covergrabber предлагает «Добавить/настроить действие для загрузки обложек». Это слишком сложно для простого решения. Системный обзор влияния различных режимов погружения на результативность плавания в предсезонный период. Лучшее понимание влияния различных режимов погружения на плавательные способности необходимо для эффективной подготовки пловцов.Цель настоящего обзора состояла в систематической оценке научной литературы о влиянии различных иммерсионных режимов.

## **Cover Grabber Crack+ With Full Keygen [March-2022]**

Cover Grabber — это удобный инструмент Python, который рекурсивно обходит файловую систему, собирает URL-адреса обложек альбомов из LastFM для всех подкаталогов. Просто укажите на свой Spotify или каталог по вашему выбору, и Cover Grabber приступит к работе. Любой, кто плохо знаком с Python и хочет получить простое в освоении введение в язык, должен серьезно рассмотреть этот инструмент. Начало работы с Python может быть очень пугающей задачей, но Cover Grabber демонстрирует, что начать работу с Python проще, чем вы думаете. Загрузите каверы с Last.FM для всех подкаталогов или треков исполнителей из Spotify. Сохраните приведенный выше код в файл, сохраните его как скрипт Python. Переименуйте файл в (CoverGrabber.py) и запустите его как python. из каталога импорта ОС из os.path импортировать isdir, isfile, присоединиться импортировать urllib2 импортировать повторно artist url = " artist query = '%s' def f(имя каталога): для имени в listdir(dirname): если isfile (присоединиться (имя каталога, имя)): #распечатать имя lastfm = urllib2.urlopen(artist url% (имя, artist query)).read().decode('utf-8') matcher = re.search('', lastfm) если сопоставитель: печатать имя распечатать ластфм elif isdir (присоединиться (имя каталога, имя)): f (присоединиться (имя каталога, имя)) #распечатать имя lastfm = urllib2.urlopen(artist url% (join(name, name), artist\_query)).read().decode('utf- 1eaed4ebc0

## **Cover Grabber Crack+ With Key Download [Updated]**

Cover Grabber — это утилита с открытым исходным кодом, которая позволяет пользователям рекурсивно загружать обложки альбомов из базы данных last.fm. Этот инструмент создан для того, чтобы быть эффективным и простым в использовании разработчиками и артистами, с целью облегчить людям возможность следить за новыми выпусками их любимой музыки. Этот инструмент поддерживает несколько языковых API, включая BASIC, Microsoft C# и Visual Basic, поэтому пользователи во всем мире могут воспользоваться им. Особенности захвата обложки: Загрузите обложку на SD-карту в системах Mac OS X и Windows одним щелчком мыши! Однострочный bash-скрипт, загруженный с Github. Языковая поддержка: BASIC, C#, Visual Basic, Java и Python. Простой и удобный в использовании. Бесплатно по лицензии MIT Как использовать Cover Grabber в повседневной жизни? Установите программное обеспечение. Из каталога по вашему выбору (например, на вашем компьютере) перетащите каталог, содержащий аудио песни и подкаталоги, которые вы хотите отсканировать, в папку Cover Grabber на вашем компьютере. Обложка будет добавлена для ваших аудио песен, как только программа загрузит данные из онлайн-базы данных Last.fm. Загрузите обложку на SD-карту вашей системы (вы можете легко сделать это в системах Mac OS X и Windows). Просто дважды щелкните загруженный файл, и в медиаплеере откроется изображение обложки альбома. Описанный выше процесс очень прост и быстр. Руководство по захвату обложки: Возникли проблемы с загрузкой обложки для некоторых аудиофайлов в определенном подкаталоге? Точная ошибка, которую вы получаете, может различаться, и фактическое решение может отличаться в зависимости от того, где вы загрузили программное обеспечение, используемую операционную систему и скорость вашего интернет-соединения. Примеры, представленные в этом руководстве, предназначены для того, чтобы быть полезными, но для достижения оптимальных результатов вам необходимо указать определенное местоположение подкаталога, содержащего содержимое. Если вы используете компьютер с Mac OS X: Скачайте Cover Grabber с Github. Установите программное обеспечение, используя настройки по умолчанию. Создайте файл с именем.covergrabberrc (этот файл не будет создан, если вы используете настройки по умолчанию; файл, который вы создаете с вашими собственными настройками, будет называться как.covergrabberrc) Скопируйте следующую строку кода в.covergrabberrc, чтобы заменить xxxx на ваш «Music Sub-Directory» (это

## **What's New in the Cover Grabber?**

Работает как аккуратный маленький модуль, загружающий обложки альбомов с Last.fm для всех подкаталогов каталога. Работает с широким спектром тегов из формата музыкальных тегов Last.fm, чтобы они отображались при загрузке. Его можно легко адаптировать к вашим потребностям, изменив теги, которые он будет собирать. В настоящее время он может работать со следующими тегами: Имя Альбом Художник Тип альбома Возраст Жанр Год Для скачивания доступны две версии. Оригинальная версия доступна для скачивания здесь: Последняя версия доступна для скачивания здесь: Исходный код также доступен для скачивания здесь: В этой программе я успешно загружаю обложки альбомов для всех песен во всех каталогах в моем домашнем каталоге. Я просто создал пустой каталог с подкаталогами, а затем загрузил текущую версию кода, чтобы посмотреть, что он будет делать. Затем я вставил несколько песен в подкаталог и создал папку для каждой песни, которую вы вставляете в каталог. Это было довольно успешно, и было сэкономлено небольшое количество времени, поскольку я убедился, что вся моя музыка на моем жестком диске находится в одном месте и что все музыкальные файлы имеют одинаковую структуру имен. Более подробную информацию о программе вы можете найти на Вам может потребоваться учетная запись или вход на Last.fm для доступа к данным. Он перенаправит вас на страницу входа, если обнаружит, что у вас ее нет. Если у вас есть какие-либо проблемы или вопросы, свяжитесь со мной по адресу max@scrambledup.net Наслаждаться! P.S. Я заметил, что last.fm не работает. Если у вас возникли проблемы с доступом к службе last.fm в этой программе, попробуйте снова войти в систему. Я могу получить доступ к своему профилю, однако я не вижу ни одного альбома, но я могу видеть, сколько списков воспроизведения я создал. Если вы чувствуете, что я что-то упустил, дайте мне знать, и я свяжусь с вами. Я также буду публиковать новые обновления, связанные с новой версией этого программного обеспечения. Если вы используете версию этого программного обеспечения, которой нет на сайте github, тогда

Минимум: ОС: Виндовс 7 Процессор: двухъядерный с тактовой частотой 2 ГГц Память: 2 ГБ ОЗУ Графика: Графическое устройство DirectX 9 DirectX: версия 9 Сеть: широкополосное подключение к Интернету Хранилище: 600 МБ свободного места Дополнительные примечания: поддерживаются контроллеры с поддержкой беспроводной связи/Bluetooth. Минимум: ОС: Windows 7Процессор: двухъядерный с тактовой частотой 2 ГГцПамять: 2 ГБ ОЗУГрафика: Графическое устройство с поддержкой DirectX 9DirectX: Версия 9Сеть: Широкополосное подключение к ИнтернетуХранилище: 600 МБ свободного местаДополнительные примечания: Беспроводная связь/Bluetooth

Related links: